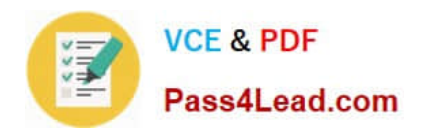

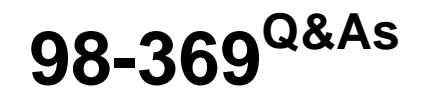

Cloud Fundamentals

# **Pass Microsoft 98-369 Exam with 100% Guarantee**

Free Download Real Questions & Answers **PDF** and **VCE** file from:

**https://www.pass4lead.com/98-369.html**

100% Passing Guarantee 100% Money Back Assurance

Following Questions and Answers are all new published by Microsoft Official Exam Center

**8 Instant Download After Purchase** 

**83 100% Money Back Guarantee** 

365 Days Free Update

800,000+ Satisfied Customers  $\epsilon$  or

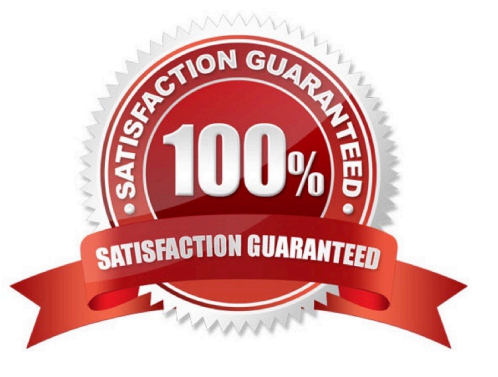

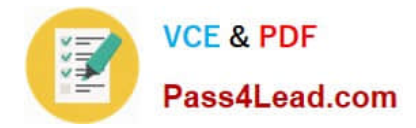

### **QUESTION 1**

This question requires that you evaluate the underlined text to determine if it is correct.

You are an IT technician for Contoso, Ltd.

A user is having difficulties signing in to Microsoft Office 365 by using the main sign-in URL. The user needs access to OneDrive for Business.

You should recommend going to https://office.com for a direct link to OneDrive for Business.

Instructions: Review the underlined text. If it makes the statement correct, select "No change is needed". If the statement is incorrect, select the answer choice that makes the statement correct.

A. http://mail.office365.com

- B. No change is needed.
- C. https://contoso.sharepoint.com/personal/andlt;UserAlias>\_contoso.com/
- D. https://login.microsoftonline.com/andlt;UserAlias>\_contoso.com/

Correct Answer: C

### **QUESTION 2**

This question requires that you evaluate the underlined text to determine if it is correct.

Service health "email alerts" allow multiple users to simultaneously access real-time information about service incidents in Microsoft Office 365.

Instructions: Review the underlined text. If it makes the statement correct, select "No change is needed". If the statement is incorrect, select the answer choice that makes the statement correct.

- A. No change is needed
- B. newsfeeds
- C. SMS alerts
- D. RSS feeds
- Correct Answer: D

Go into your own Office 365 console, down to Service Health and in the top right corner there\\'s an RSS icon.

Note: When a service impacting event occurs, Microsoft Customer Service and Support recognizes that timely and accurate communications are critical for customer organizations and partners. Microsoft notifies Office 365 subscribers by

updating the Service Health Dashboard that is available on the Office 365 portal.

Reference: http://blogs.msmvps.com/bradley/2012/09/13/i-found-an-rss-feed-for-office-365-service-health-notifications/

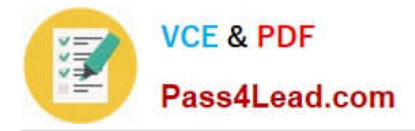

### **QUESTION 3**

You are an IT intern for a retail company.

The staff is not receiving inbound messages, and clients are not receiving the staff\\'s outbound messages.

Which two features of Microsoft Exchange Online should you use to diagnose the issue? Choose two.

- A. Outlook Web App (OWA) delivery reports
- B. Exchange Online Protection
- C. Endpoint Protection
- D. Message Trace tool

Correct Answer: AD

D: Office 365 Small Business admins can troubleshoot email delivery problems by using the Exchange Online message trace tool. The tool helps admins track specific messages sent in the past 90 days.

A: Office 365 users and admins can also use delivery reports in Outlook Web App to check the delivery status of messages they\\'ve sent or received. If you sent a message to five people, for example, you can check the status of the delivery

of that message to each person.

Go to Delivery reports settings:

1.

Sign in to Outlook Web App.

2.

At the top of the page, select Outlook (or Mail). Or, select the App launcher , and then select Outlook.

3.

At the top of the page, select Settings > Options.

4.

In Options, select Organize email > Delivery reports. Or, in Options, under MAIL > Layout, select Delivery reports.

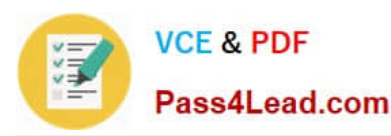

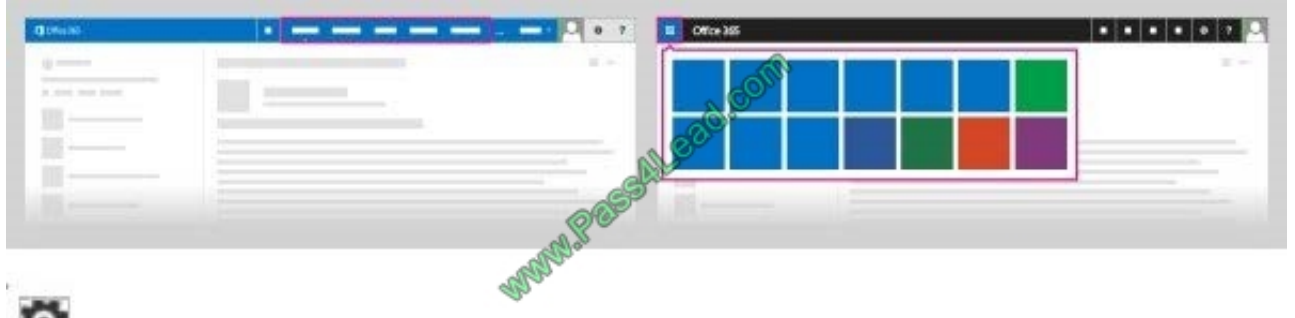

Ō.

Reference: Troubleshoot email delivery using the Exchange Online message trace tool https://support.office.com/en-au/ article/Troubleshoot-email-delivery-using-the-Exchange-Online-message-trace-tool-e7758b99-1896-41dbbf39-51e2dba21de6 Reference: https://support.office.com/en-sg/article/Deliveryreports-6556a1d7e988-4428-88de-48a4ae58555f

### **QUESTION 4**

This question requires that you evaluate the underlined text to determine if it is correct.

You are working as an IT technician at your university.

The university has installed Microsoft Exchange Online Protection. An administrator asks you how to manage accepted domains.

You should tell the administrator to select "compliance management" in the Exchange Admin Center.

Instructions: Review the underlined text. If it makes the statement correct, select "No change is needed." If the statement is incorrect, select the answer choice that makes the statement correct.

- A. No change is needed.
- B. mail flow
- C. protection
- D. permissions

Correct Answer: B

Use the EAC to view a list of managed domains

1- In the EAC, go to Mail Flow > Accepted domains.

2. Click the Name, Accepted domain, or Domain type column heading to sort alphabetically in ascending or descending order. By default, accepted domains are sorted alphabetically by name in ascending order.

Reference: Manage Accepted Domains in EOP https://technet.microsoft.com/enus/library/jj723136%28v=exchg.150%29.aspx

### **QUESTION 5**

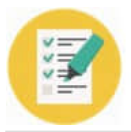

**VCE & PDF** Pass4Lead.com

You are the help desk technician for a local real estate firm that uses Microsoft Exchange Online.

A former employee is sending unwanted emails to employees within the firm.

You need to prevent this employee from sending emails to anyone at the firm.

What should you do?

A. Create a malware filter policy.

- B. Configure a message trace.
- C. Create a content filter policy.
- D. Create a transport rule.

Correct Answer: D

You can use Exchange transport rules to look for specific conditions in messages that pass through your organization and take action on them. Transport rules are similar to the Inbox rules that are available in many email clients. The main difference between transport rules and rules you would set up in a client application such as Outlook is that transport rules take action on messages while they\\'re in transit as opposed to after the message is delivered. Transport rules also contain a richer set of conditions, exceptions, and actions, which provides you with the flexibility to implement many types of messaging policies.

Reference: Transport rules https://technet.microsoft.com/en-us/library/jj919238%28v=exchg.150%29.aspx

[Latest 98-369 Dumps](https://www.pass4lead.com/98-369.html) [98-369 VCE Dumps](https://www.pass4lead.com/98-369.html) [98-369 Braindumps](https://www.pass4lead.com/98-369.html)

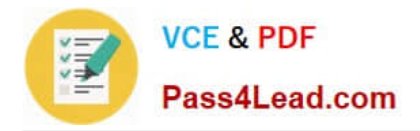

To Read the Whole Q&As, please purchase the Complete Version from Our website.

# **Try our product !**

100% Guaranteed Success 100% Money Back Guarantee 365 Days Free Update Instant Download After Purchase 24x7 Customer Support Average 99.9% Success Rate More than 800,000 Satisfied Customers Worldwide Multi-Platform capabilities - Windows, Mac, Android, iPhone, iPod, iPad, Kindle

We provide exam PDF and VCE of Cisco, Microsoft, IBM, CompTIA, Oracle and other IT Certifications. You can view Vendor list of All Certification Exams offered:

## https://www.pass4lead.com/allproducts

# **Need Help**

Please provide as much detail as possible so we can best assist you. To update a previously submitted ticket:

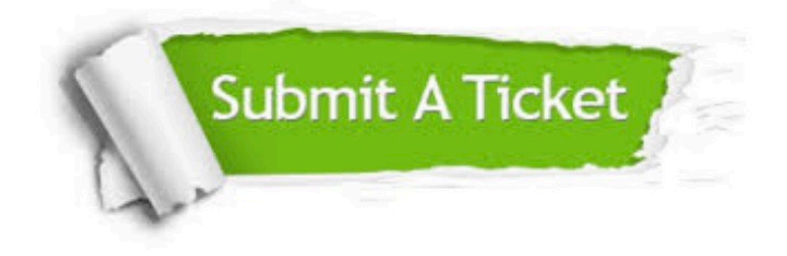

#### **One Year Free Update**

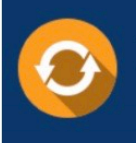

Free update is available within One fear after your purchase. After One Year, you will get 50% discounts for updating. And we are proud to .<br>poast a 24/7 efficient Customer Support system via Email

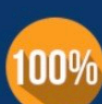

**Money Back Guarantee** 

To ensure that you are spending on quality products, we provide 100% money back guarantee for 30 days from the date of purchase

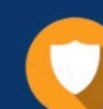

#### **Security & Privacy**

We respect customer privacy. We use McAfee's security service to provide you with utmost security for vour personal information & peace of mind.

Any charges made through this site will appear as Global Simulators Limited. All trademarks are the property of their respective owners. Copyright © pass4lead, All Rights Reserved.